回 覧

折原地区、鉢形地区の皆さまへ

令和6年 4 月18日

## 住民説明会開催のお知らせ

― 城南中学校区学校再編整備方針及び統合実施計画(案)について ―

寄居町・寄居町教育委員会では、児童数の減少と学校施設の老朽化という課題に対応しな がら、将来の子どもたちにより良い教育環境を整備するために「城南中学校区学校再編整備 方針及び統合実施計画(案)」を策定しました。

このたび、折原地区、鉢形地区の皆さまを対象に、「城南中学校区学校再編整備方針及び 統合実施計画(案)」についてお知らせするため、「住民説明会」を下記のとおり開催いたしま すので、ご案内申し上げます。

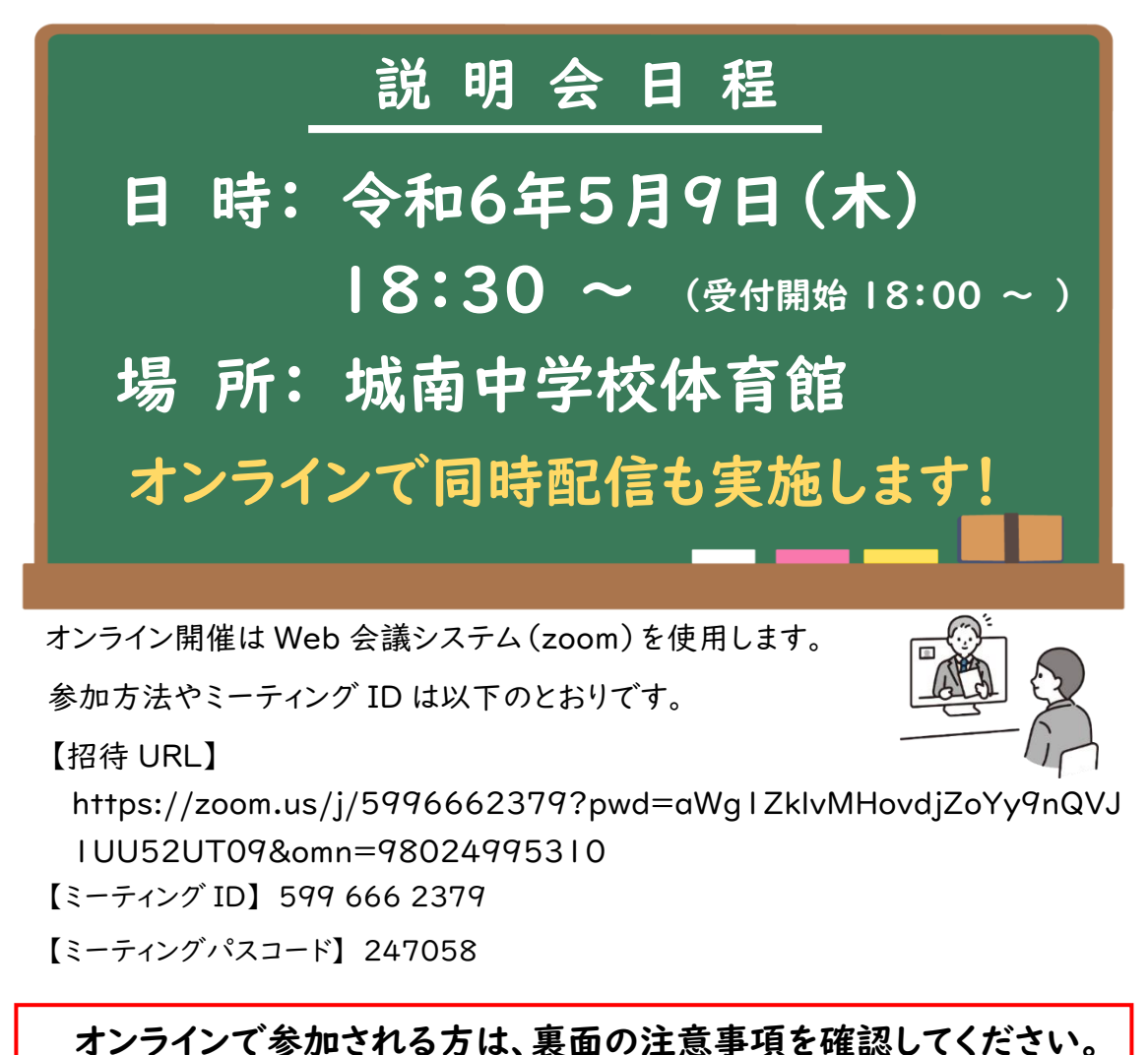

問合せ先 寄居町教育委員会 教育総務課 電話 048-581-2121 (内線511)

## オンライン(Zoom) での参加方法

1 Zoom とは

Zoom は、パソコンやスマートフォンを使って、説明会やセミナーをオンラインで開催するた めに開発されたアプリです。参加者は事前に説明会等の主催者から招待 URL または、ミー ティング ID を受け取り、指定の時間に、その招待 URL をクリックするか、ミーティング ID を 入力することで、説明会等に参加することができます。

2 必要な機材

以下のいずれかをご用意ください

・パソコン、タブレット、スマートフォンのいずれか。

※パソコンの場合で、カメラやマイク、スピーカー等が内蔵されていない場合は、外付けのカ メラやマイク、スピーカー。

3 説明会への参加方法

使用する機材によって以下の(1)~(3)のいずれかによってご参加ください。

(1)パソコンに Zoom アプリがインストール済の場合

Zoom アプリを起動し、「ミーティングに参加」から、表面に記載のミーティング ID、ミーテ ィングパスコードを入力して参加してください。

(2) パソコンに Zoom アプリがインストールされていない場合

パソコンに Zoom アプリがインストールされていない場合は、ブラウザから参加することもで きます。表面記載の URL にアクセスし、「ブラウザから参加」をクリックしてください。 画面の指示に従って、名前を入力してご参加ください。

(3)スマートフォンやタブレットから参加する場合

スマートフォンやタブレットから参加する場合は、アプリのインストールが必須となります。 AppStore または GooglePlay からアプリをダウンロードして参加してください。

4 説明資料について

資料は、説明会前日の5月8日(水)までに、教育委員会 HP に掲載いたします。 オンラインで参加される方は、事前にダウンロード及び印刷等の準備をお願いいたします。

寄居町教育委員会 HP ☞ https://yorii-boe.jp/

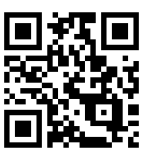